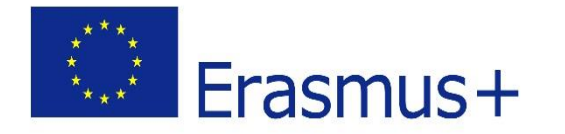

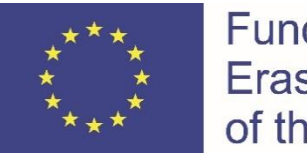

Funded by the Erasmus+ Programme<br>of the European Union

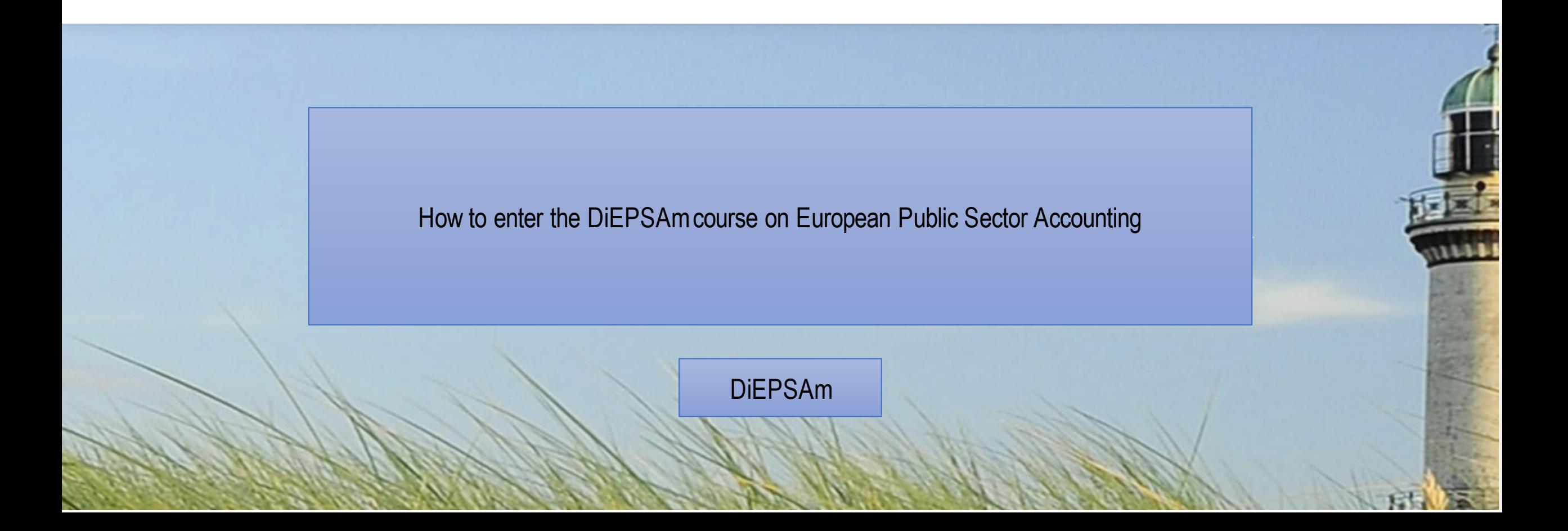

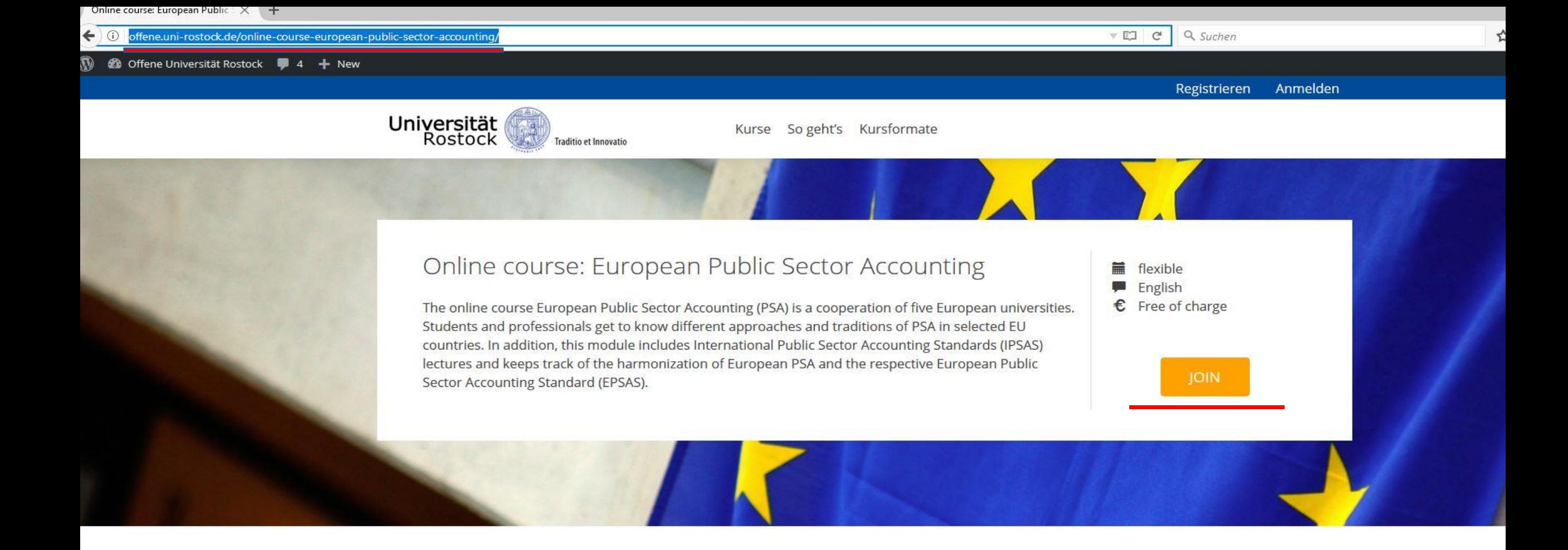

#### Module contents

This online course has a broad target audience of students and professionals who want to gain an understanding of: main terms and overview of PSA; historical perspectives on approaches to PSA; characteristics of PSA in comparison to private sector accounting; theory and purposes of PSA; Challenges of harmonizing PSA in the EU und synoptical comparison of conceptual frameworks; in-depth views of International Public Sector Accounting Standards (IPSAS) as a reference model the development of EPSAS (framework, standards for separate financial statements and consolidated financial statements); accounting cycle and the status quo of EPSAS development. This module is a component of the EU Erasmus+ project DiEPSAm.

#### Learning objectives

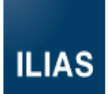

### **BEI ILIAS ANMELDEN**

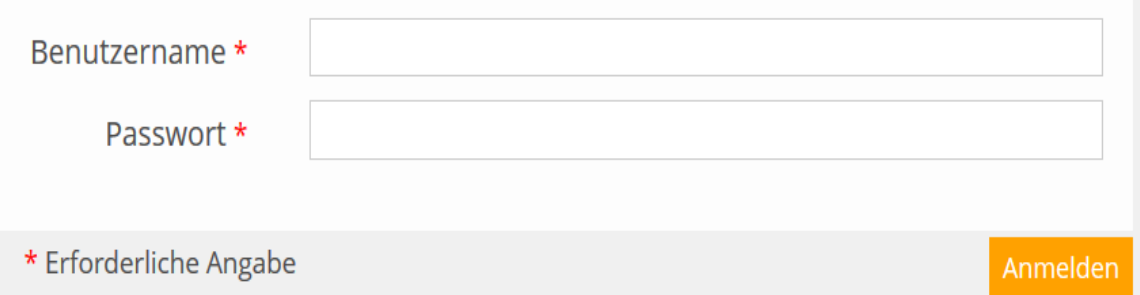

Sie haben noch kein Benutzerkonto? Hier können Sie sich registrieren. Sie haben ihr Passwort vergessen? Sie haben ihren Benutzernamen vergessen?

powered by ILIAS (v5.1.5 2016-04-15) | Impressum

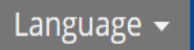

# **ILIAS**

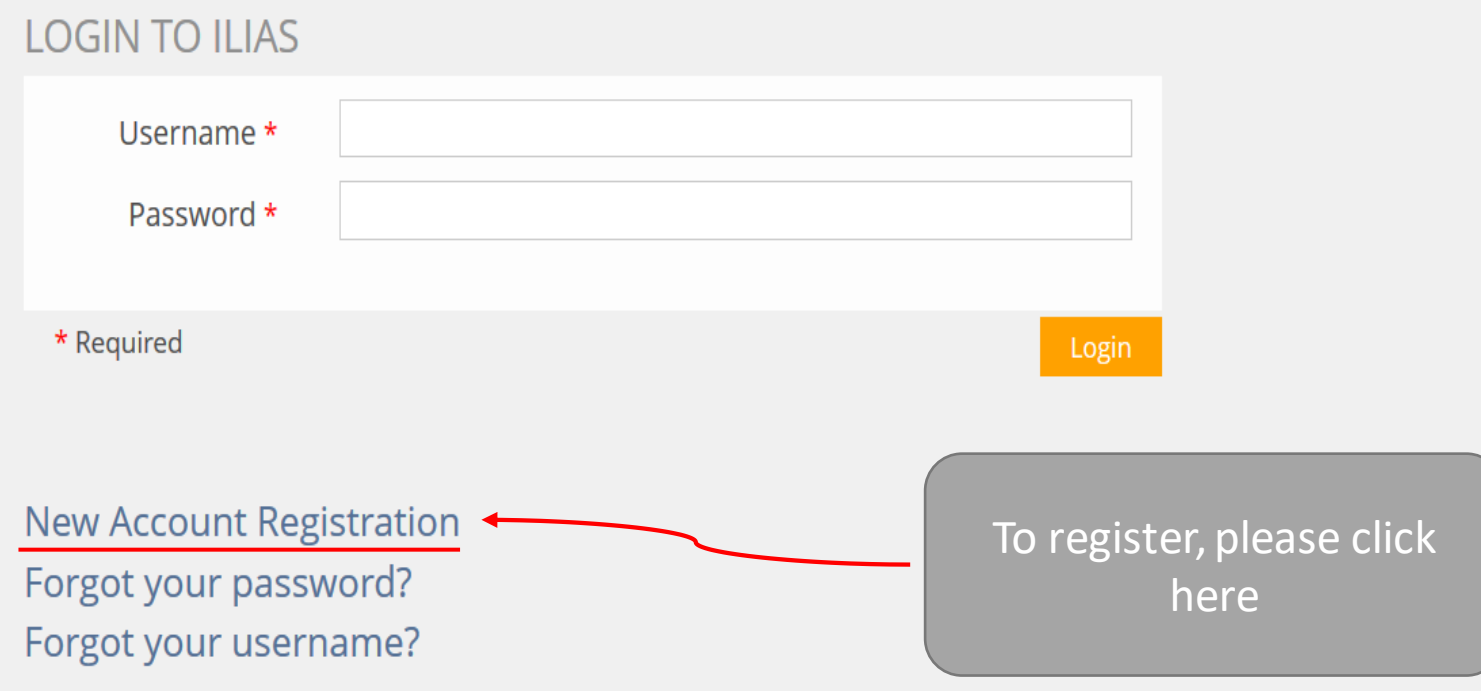

powered by ILIAS (v5.1.5 2016-04-15) | Legal Notice

# New Account Registration

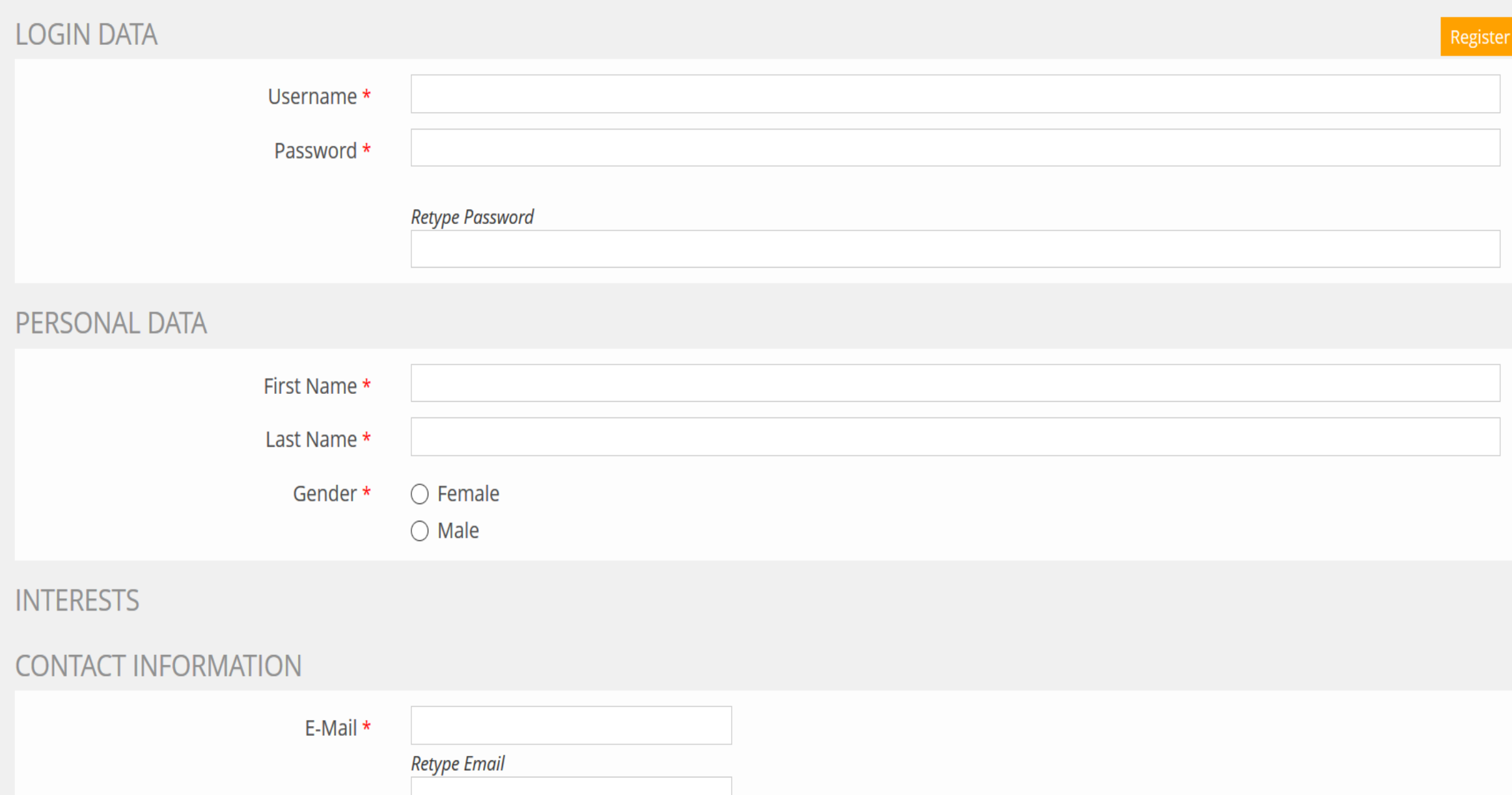

## New Account Registration

#### **LOGIN DATA** Register mrsample123 Username \* Please set up a password Password \* .............

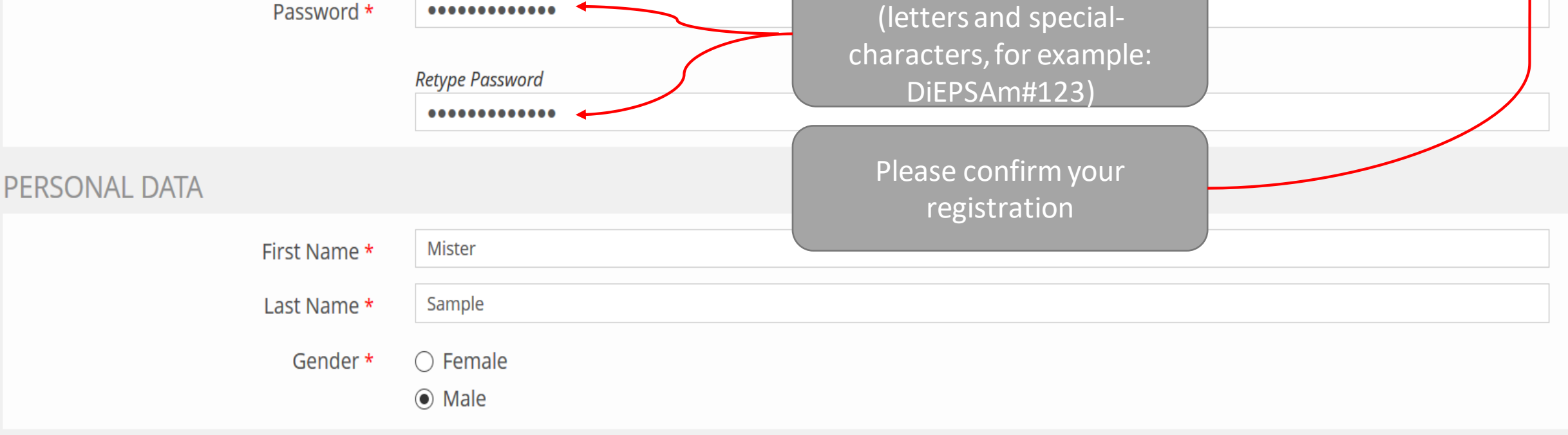

# **INTERESTS**

# **CONTACT INFORMATION**

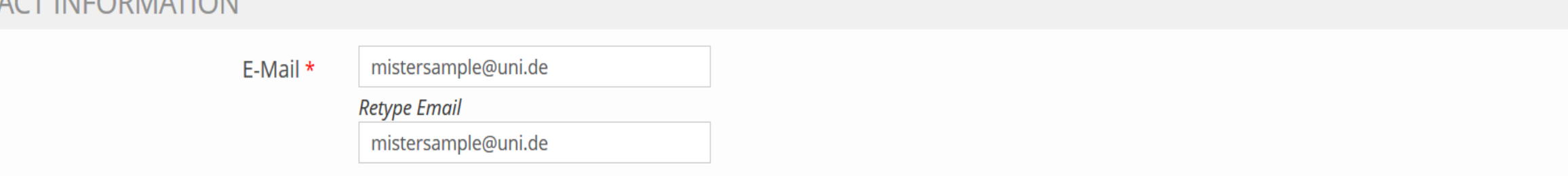

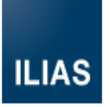

This screen will appear after a successful registration - As the next step, please check your E-Mail account

### New Account Registration

Welcome, Mister Sample!

You successfully submitted an account request to ILIAS. You will receive a confirmation e-mail in the next minutes. Please confirm your registration by clicking the confirmation link in this mail.

You will be redirected to the login screen after 20 seconds.

powered by ILIAS (v5.1.5 2016-04-15) | Legal Notice

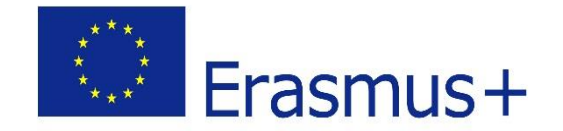

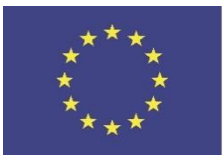

Funded by the Erasmus+ Programme of the European Union

### **Open Source e-Learning**

Hello Mister Sample,

Please confirm your registration

To confirm this registration enter the ILIAS user administration and activate the account. https://offene.uni-rostock.de/ilias/confirmReg.php?client\_id=lilas5&rh=31ad137ef13df745

The link will only be good for 23 Hours 30 Minutes, after that you will have to try again from the beginning.

If this email means nothing to you, then it is possible that somebody else has entered your email address either deliberately or accidentally, so please ignore this email.

\* \* \* \* \*

lilas<sub>5</sub>

https://offene.uni-rostock.de/ilias/login.php?client\_id=lilas5

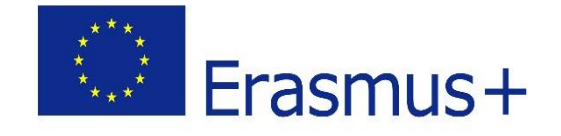

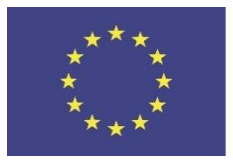

Funded by the Erasmus+ Programme of the European Union

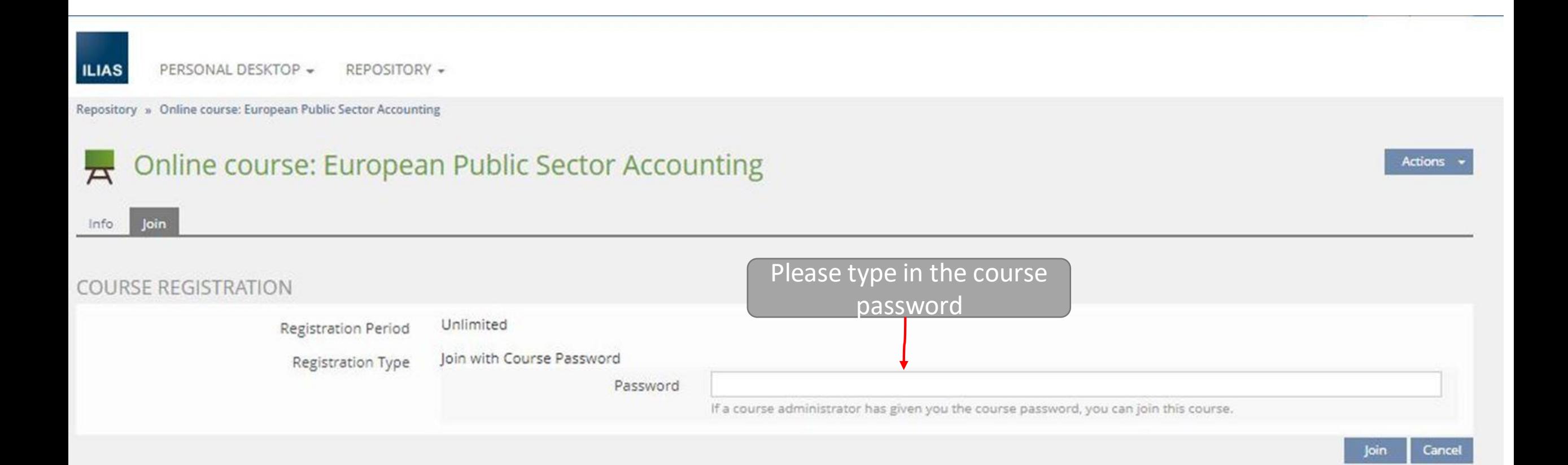

#### Offene Universität Rostock

 $\begin{array}{c|c|c|c|c} \hline \textbf{Q} & \textbf{I} & \textbf{I} & \textbf{I} \end{array}$ 

Aktionen v

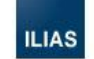

PERSÖNLICHER SCHREIBTISCH · MAGAZIN ·

Magazin » Online course: European Public Sector Accounting

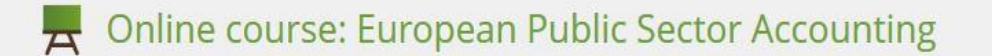

Inhalt Info Mitglieder Lernfortschritt Kursmitgliedschaft beenden

Erfolgreich zum Kurs "Online course: European Public Sector Accounting" beigetreten.

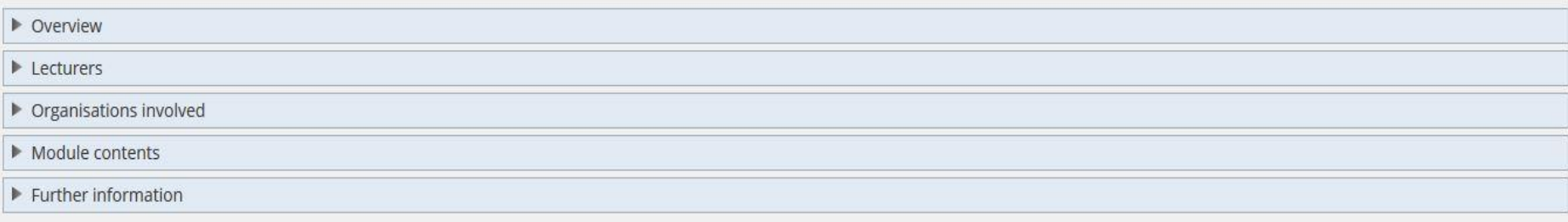

When you have

registered, you will

directly get to our course

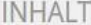

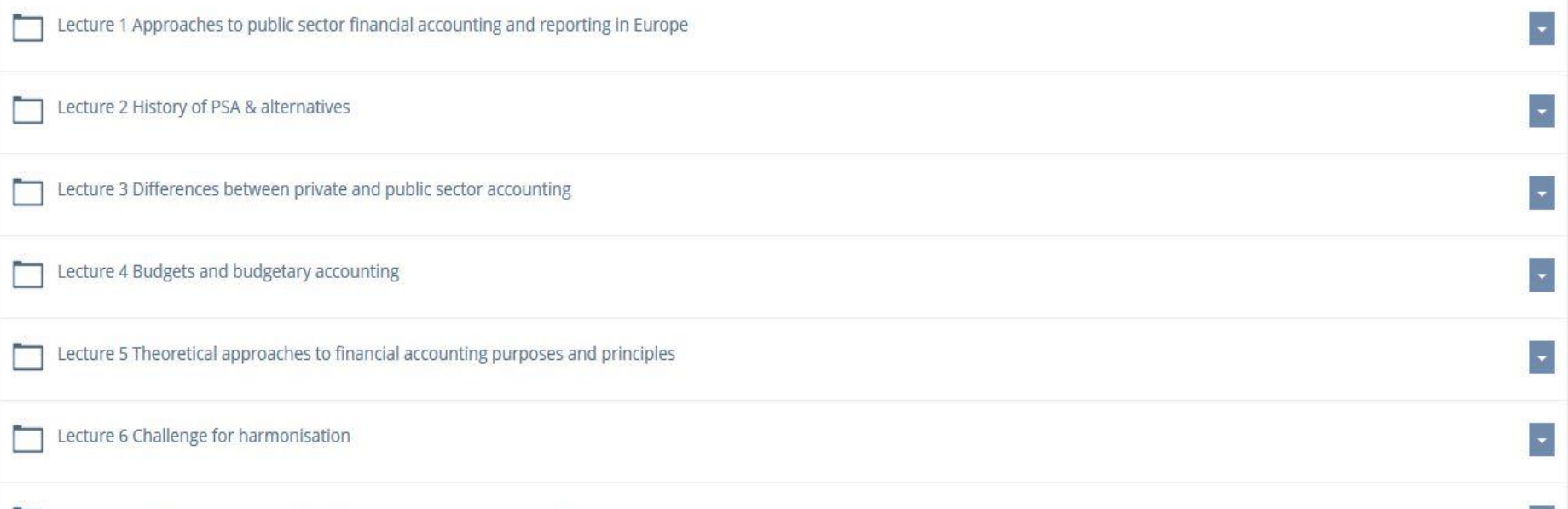

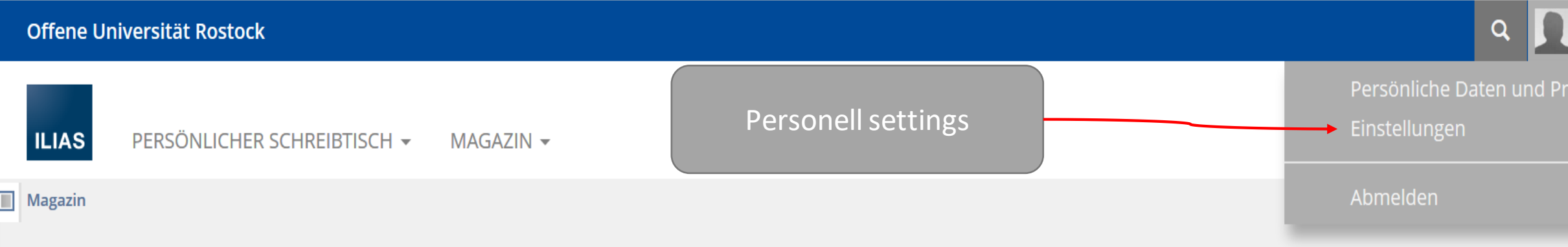

# **Magazin**

Herzlich willkommen auf dem Portal "Offene Universität Rostock". Dieses Portal wurde für Online-Bildungsangebote geschaffen, die auch für Nicht-Angehörige der Universität frei zugänglich sind. In Zukunft soll das Portal erweiterbar für die verschiedensten Formate "öffentlicher Wissenschaft" an der Universität Rostock sein.

In Kooperation mit dem IT- und Medienzentrum wurde das Portal vom BMBF geförderten KOSMOS-Projekt der Universität Rostock entwickelt, das sich der Konstruktion und Organisation von Studienangeboten in offenen Systemen widmet. Es ist Bestandteil des BMBF-Projektes "Aufstieg durch Bildung", das sich die "Öffnung der Hochschulen" für neue Zielgruppen zur Aufgabe macht.

### **OFFENE ONLINEKURSE**

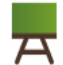

 $\overline{\bm{\pi}}$ 

#### Offener Onlinekurs Bioenergie

flexibler, modular aufgebauter Kurs zu den Themen Bioenergie und Nachwachsende Rohstoffe

Offener Onlinekurs BWL für innovative Hightech-Branchen

Der offene Onlinekurs BWL für innovative Hightech-Branchen vermittelt kompaktes Einstiegswissen in die betriebswirtschaftlichen ...

Anmeldungszeitraum: Keine Anmeldung möglich

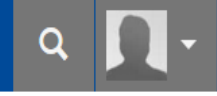

PERSÖNLICHER SCHREIBTISCH ▼ **ILIAS**  $MAGAZIN -$ 

# Einstellungen

Allgemeine Einstellungen Passwort

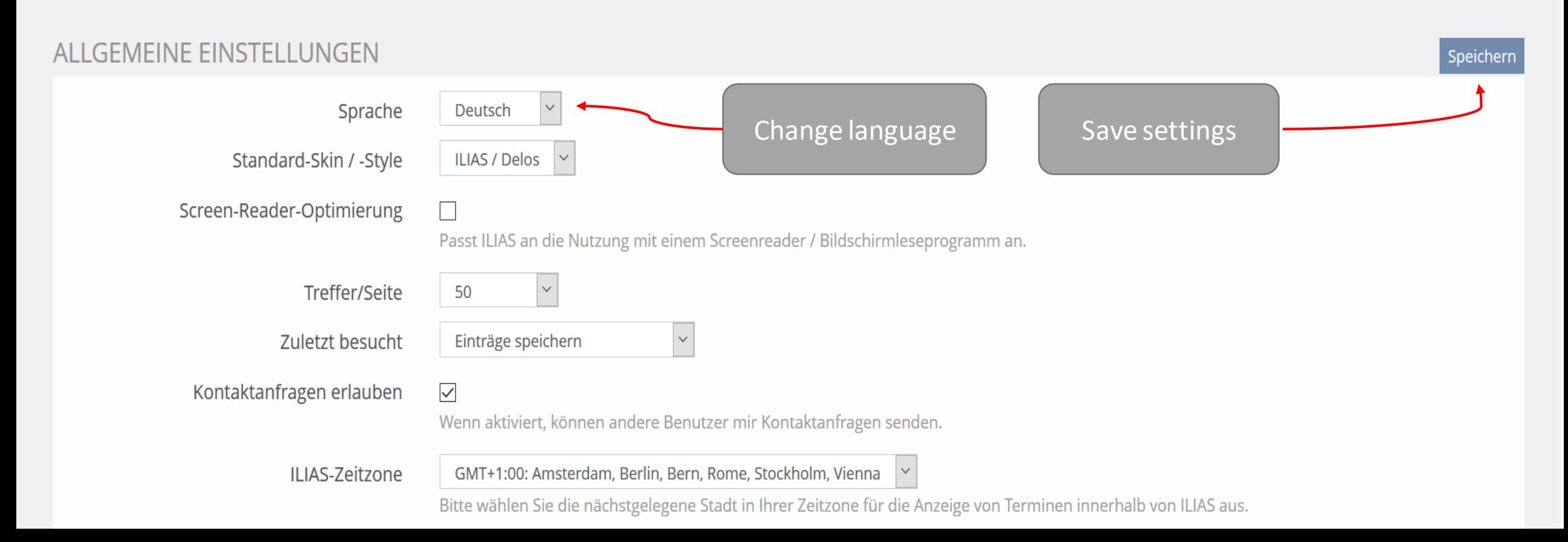

**ILIAS** 

PERSONAL DESKTOP ▼ REPOSITORY ▼

### Please complete all underlined information

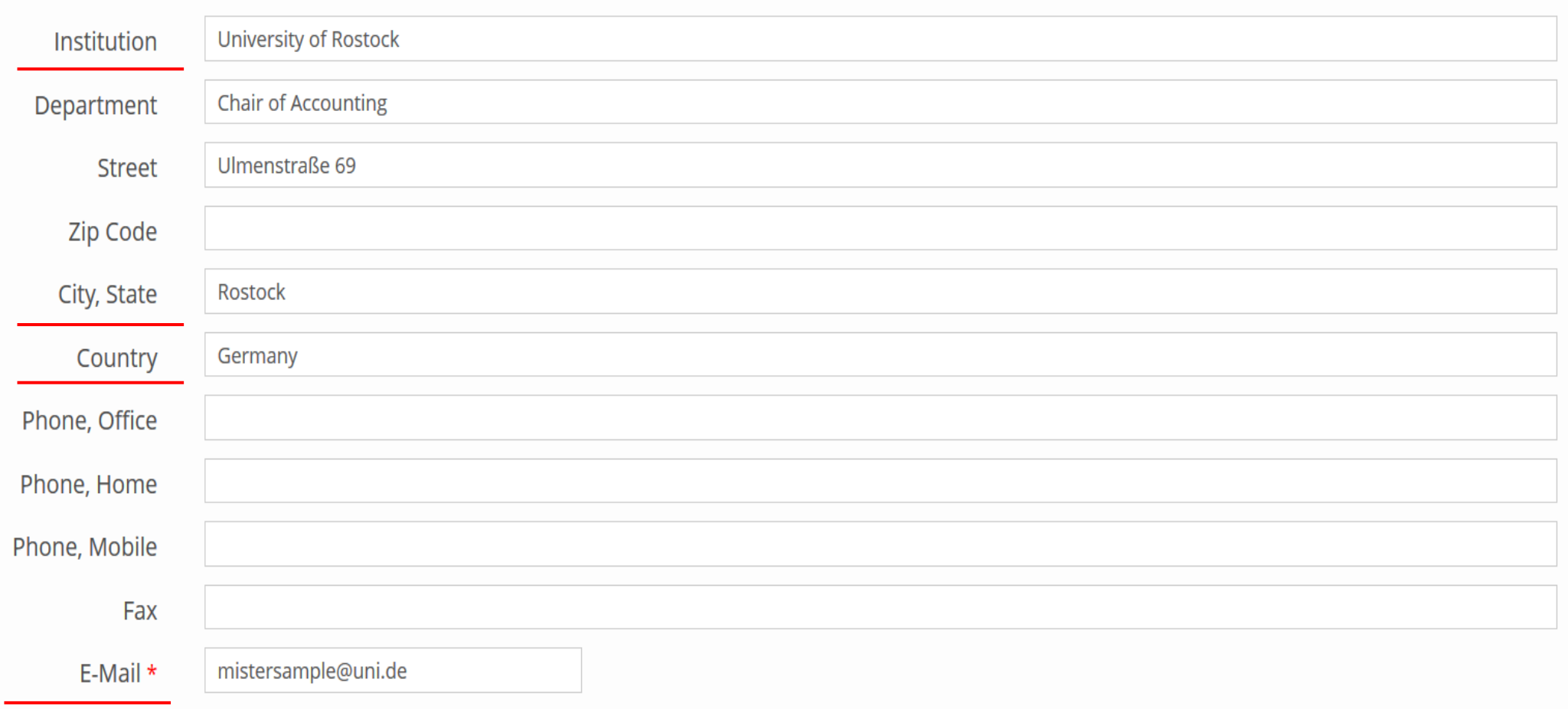

**OTHER** 

Matriculation number

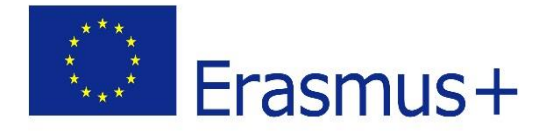

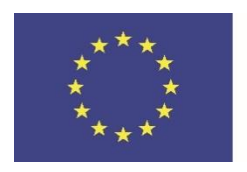

Funded by the Erasmus+ Programme of the European Union

If you need any guidance, do not hesitate & send an E-Mail to: felix.bissa@uni-rostock.de